# **Card activation online**

You can easily activate your card online without having to call us to activate your card. If you have a card that uses a PIN, you can also specify and update your PIN online.

*Tip!* You need to have a valid email address in Access Online before you begin. If you do not, contact your Program Administrator.

## Log into: [US Bank Acces](http://access.usbank.com)s Online

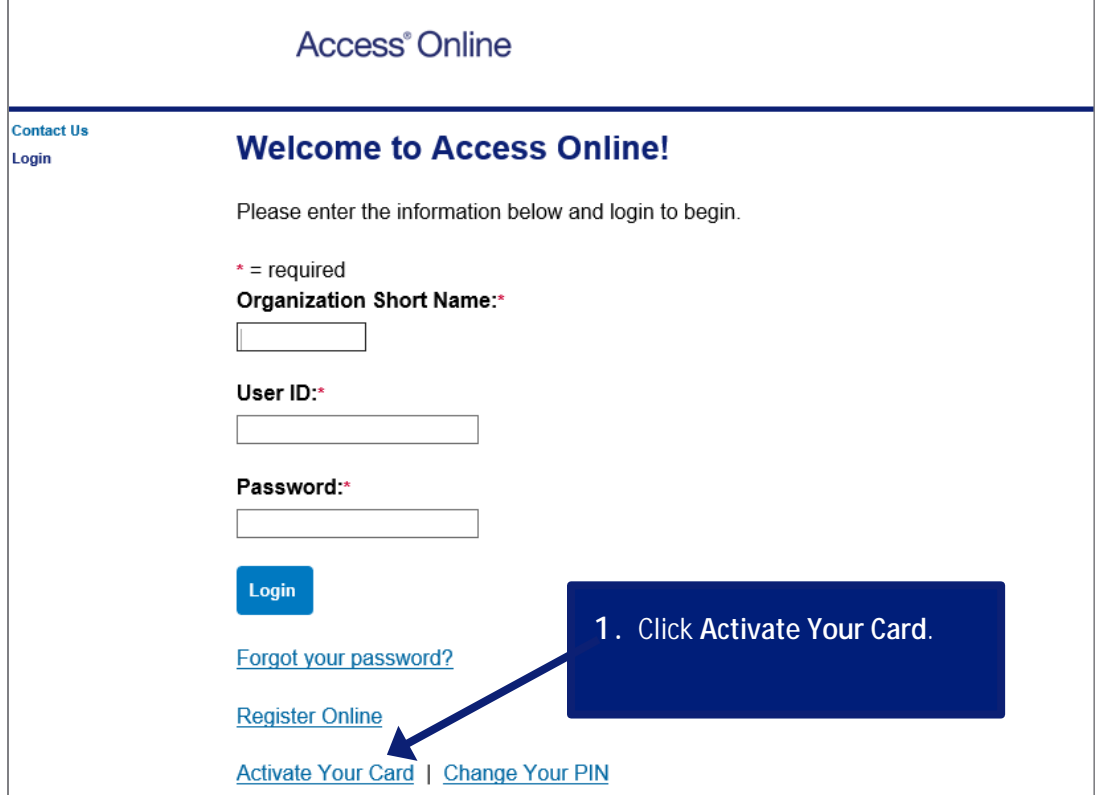

#### *Access Online*

*Card activation online: Version 1-2* 

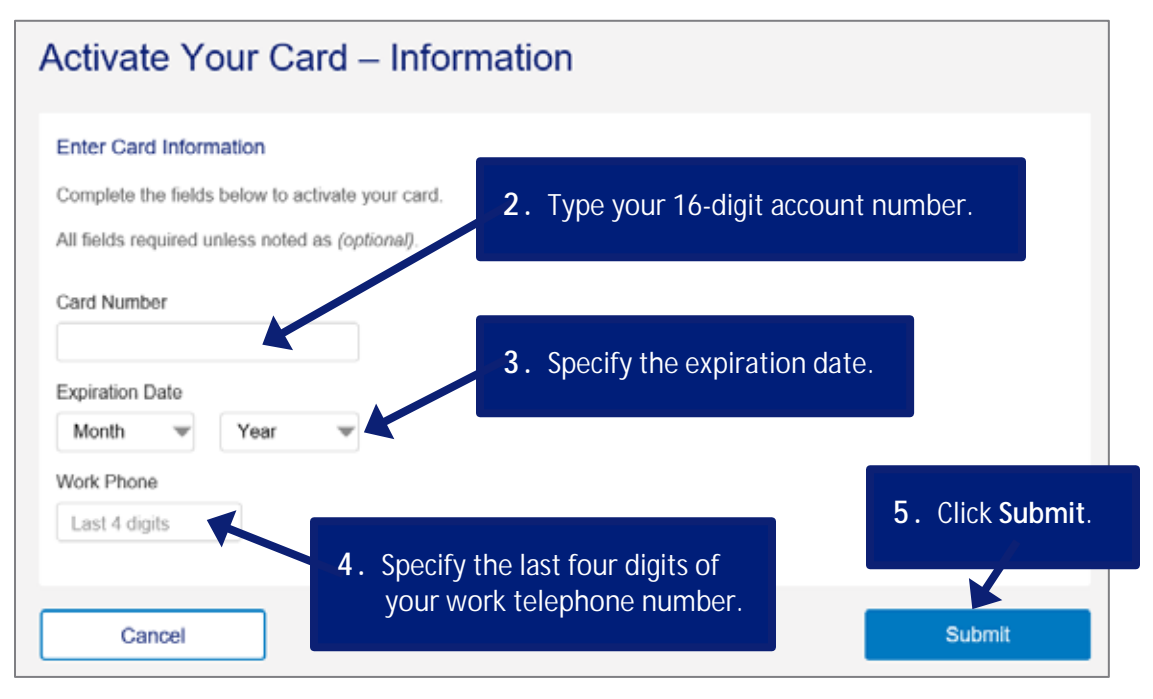

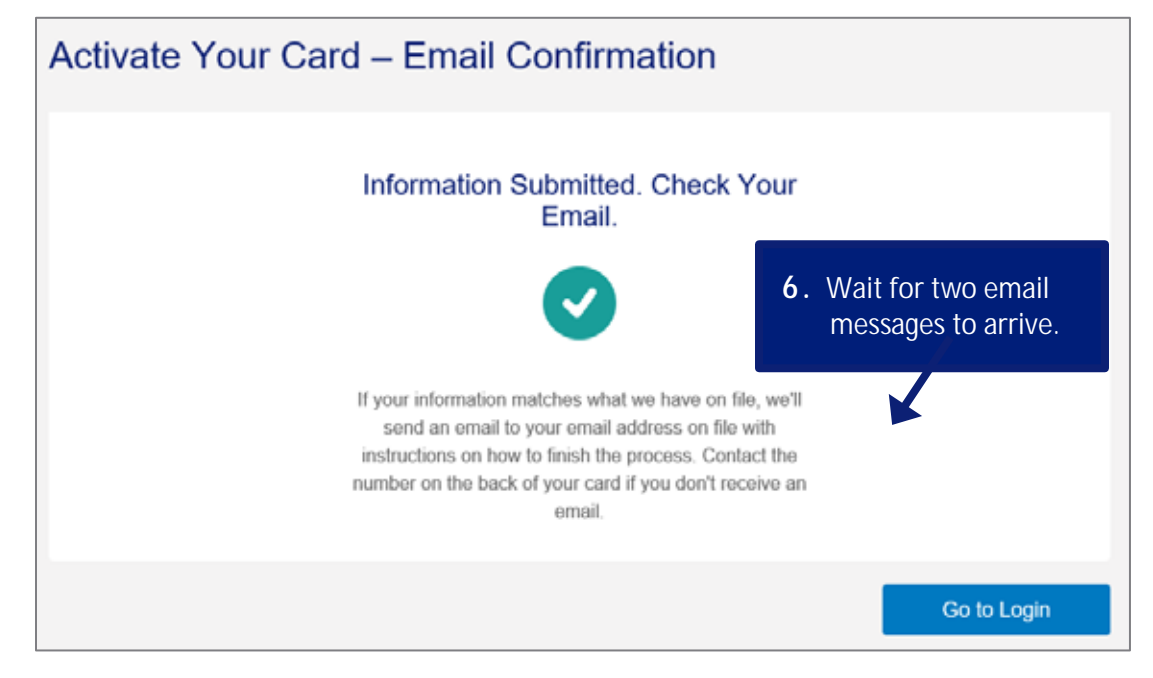

### *Card activation online: Version 1-2*

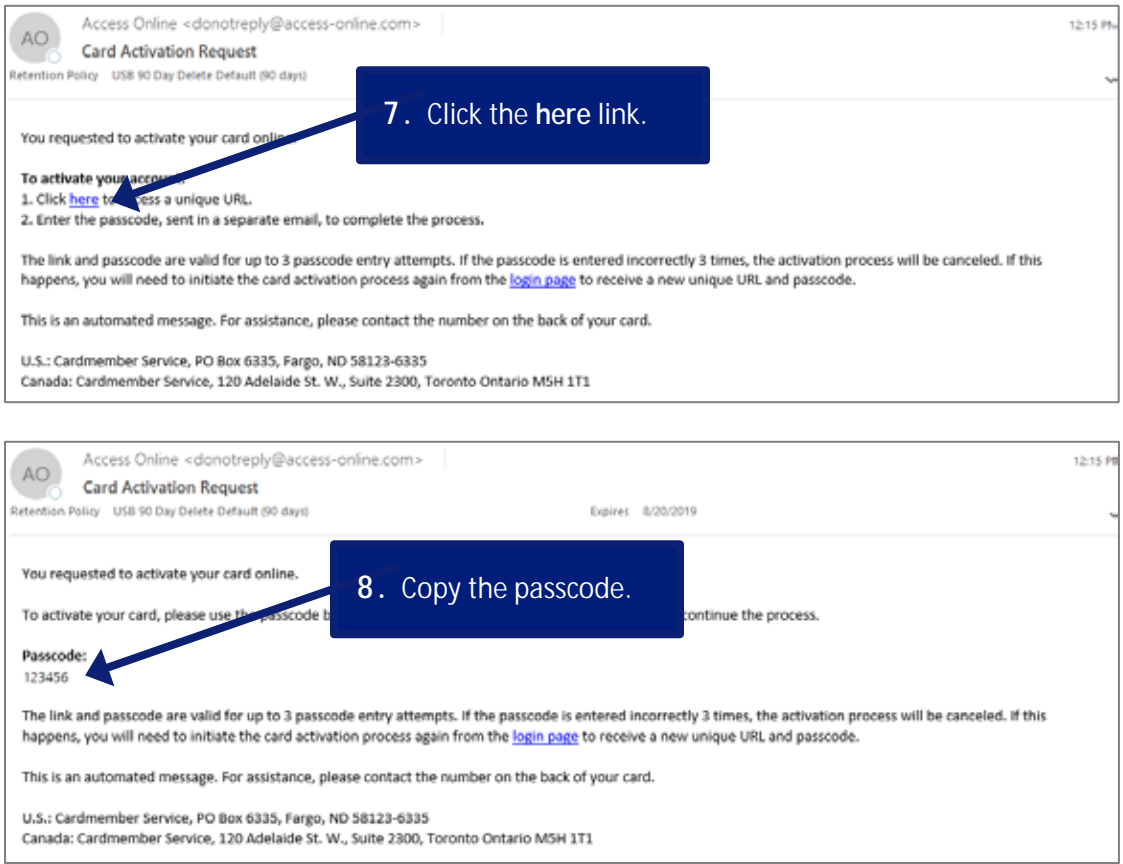

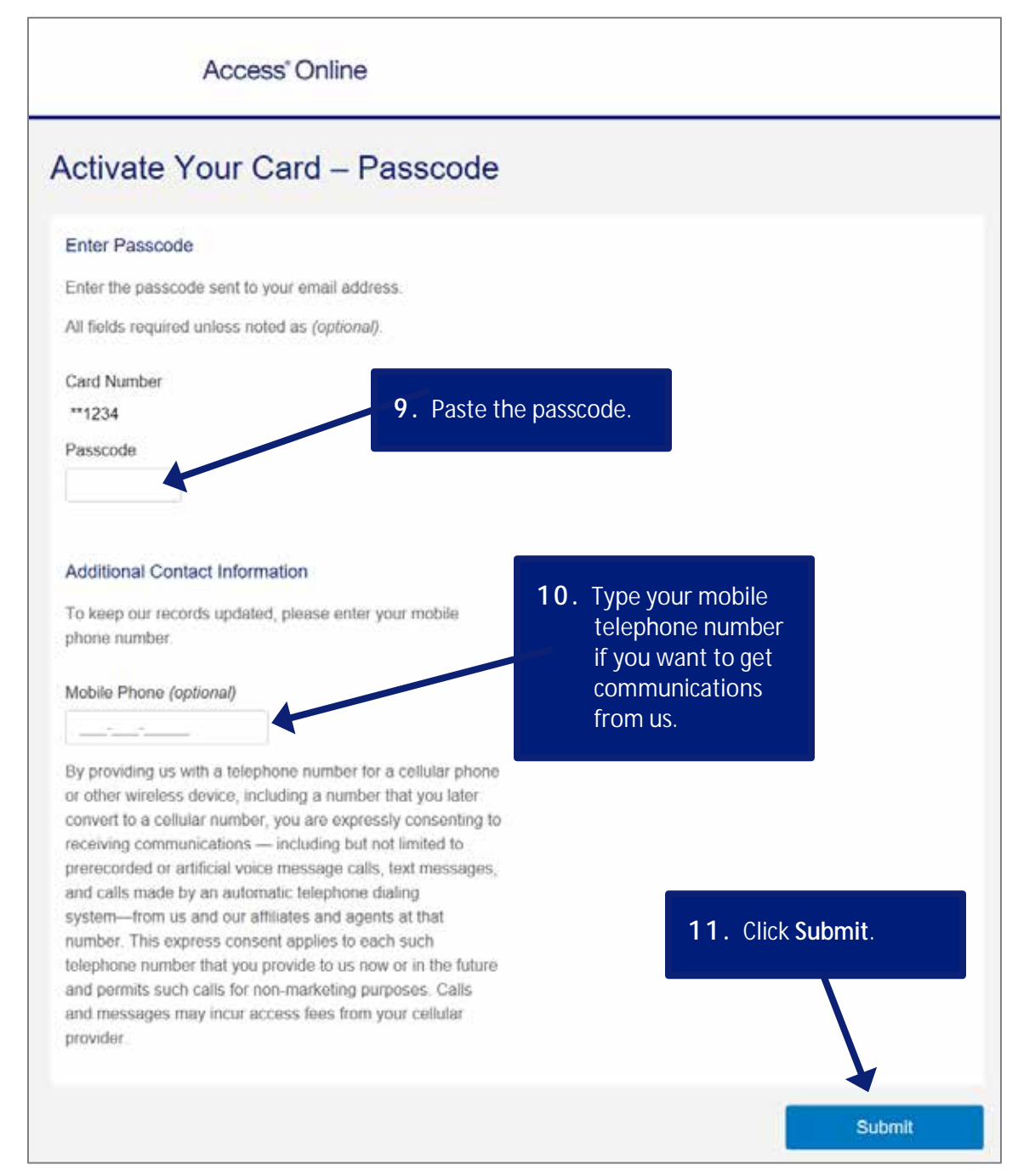

#### *Access Online*

*Card activation online: Version 1-2* 

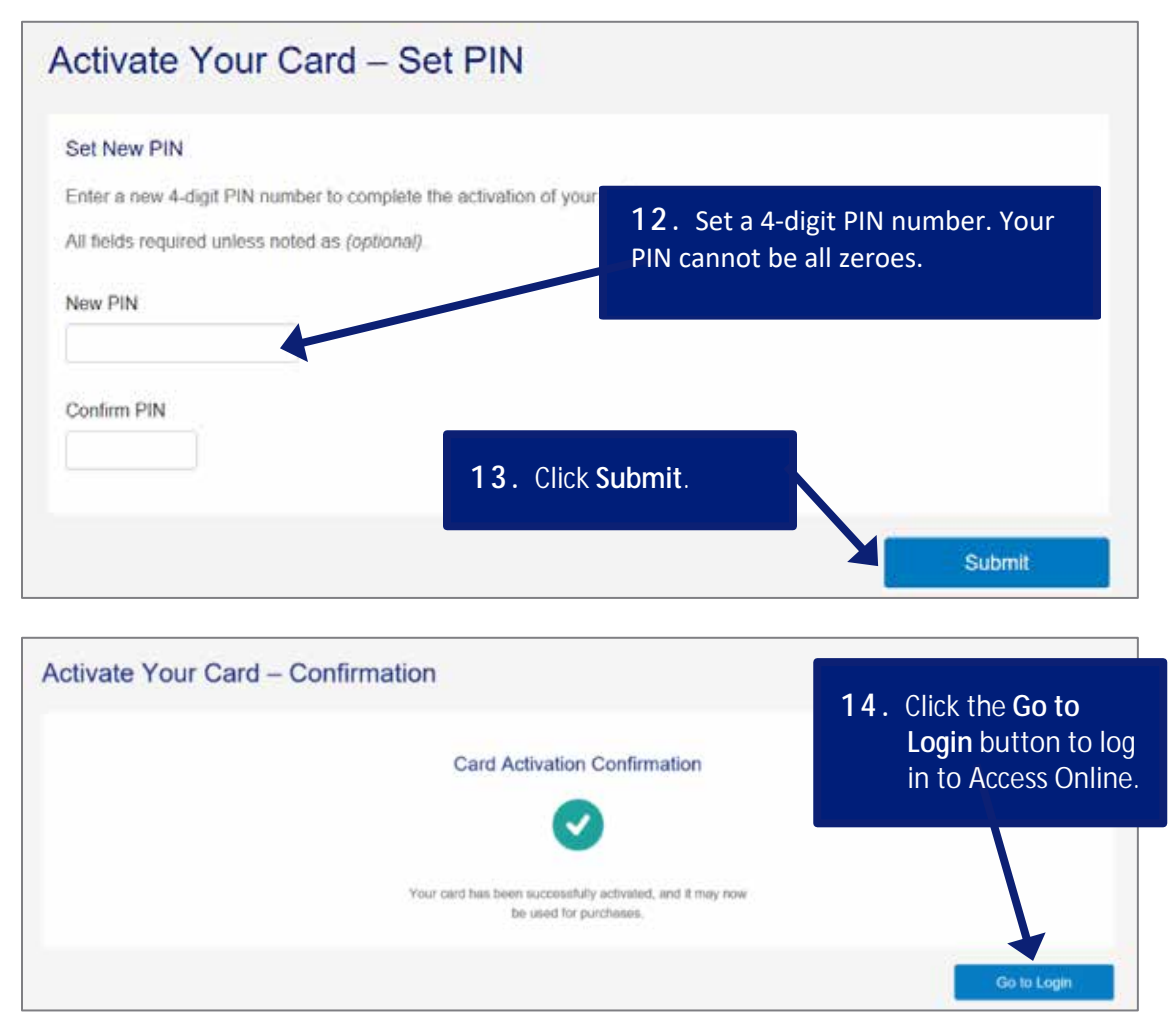